### **OSTEP Chapter 19**

*ECE 3600, Fall 2022*

### **Table of Contents**

[1. TLB](file:///home/perry/tmp/os/Chapters/19-vm-tlbs/print_1.html) [2. Cache Example](file:///home/perry/tmp/os/Chapters/19-vm-tlbs/print_2.html)

[3. Memory Hierarchy Example with TLB and L2 Cache](file:///home/perry/tmp/os/Chapters/19-vm-tlbs/print_3.html)

[4. OS Handling TLB Miss](file:///home/perry/tmp/os/Chapters/19-vm-tlbs/print_4.html)

[5. TLB Contents](file:///home/perry/tmp/os/Chapters/19-vm-tlbs/print_5.html)

[6. Measuring Cache E](file:///home/perry/tmp/os/Chapters/19-vm-tlbs/print_6.html)ffects

# **1. TLB**

**TLB** = translation-lookaside buffer = address-translation cache (may be at least partially managed by OS software) [vs. lower-level data caches (L1, L2, L3) handled completely by hardware]

Assuming a linear page table (i.e. the page table is an array) and a hardware-managed TLB:

```
VPN = (VirtualAddress & VPN\_MASK) >> SHIFT1(Success, TlbEntry) = TLB_Lookup(VPN)
\mathbf{2}if (Success == True) // TLB Hit
3 -if (CanAccess(ThEntry.Protectbits) == True)\overline{4}Offset = VirtualAddress & OFFSET MASK
5
           PhysAddr = (T1bEntry.PFN << SHIFT) | Offset
6
           Register = AccessMemory (PhysAddr)
7
       else
8
           RaiseException (PROTECTION_FAULT)
9
                           // TLB Miss
   else
10
       PTEAddr = PTBR + (VPN \star sizeof(PTE))
11
       PTE = AccessMemory (PTEAddr)
12
       if (PTE.<i>Valid</i> == False)13
            RaiseException (SEGMENTATION_FAULT)
14
       else if (CanAccess(PTE.ProtectBits) == False)
15
            RaiseException (PROTECTION_FAULT)
16
       else
17
            TLB_Insert(VPN, PTE.PFN, PTE.ProtectBits)
18
            RetryInstruction()
19
```
Figure 19.1: TLB Control Flow Algorithm

# **2. Cache Example**

Consider an array of 10 4-byte integers in memory, starting at virtual address 100 = 0b01100100 An 8-bit virtual address space, with 16-byte pages: VA  $(8)$  = VPN  $(4)$  Offset  $(4)$  = 0b0110 0b0100 = 6 4

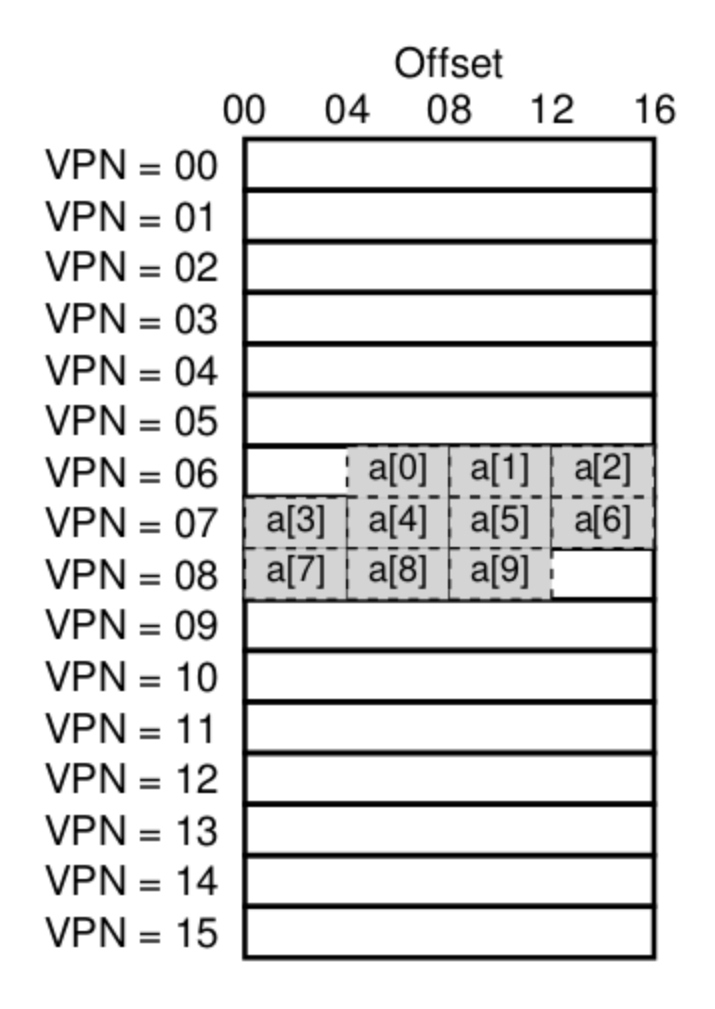

Figure 19.2: Example: An Array In A Tiny Address Space

(Above is data cache, TLB cache not shown)

### **3. Memory Hierarchy Example with TLB and L2 Cache**

*Virtually Indexed, Physically Tagged*

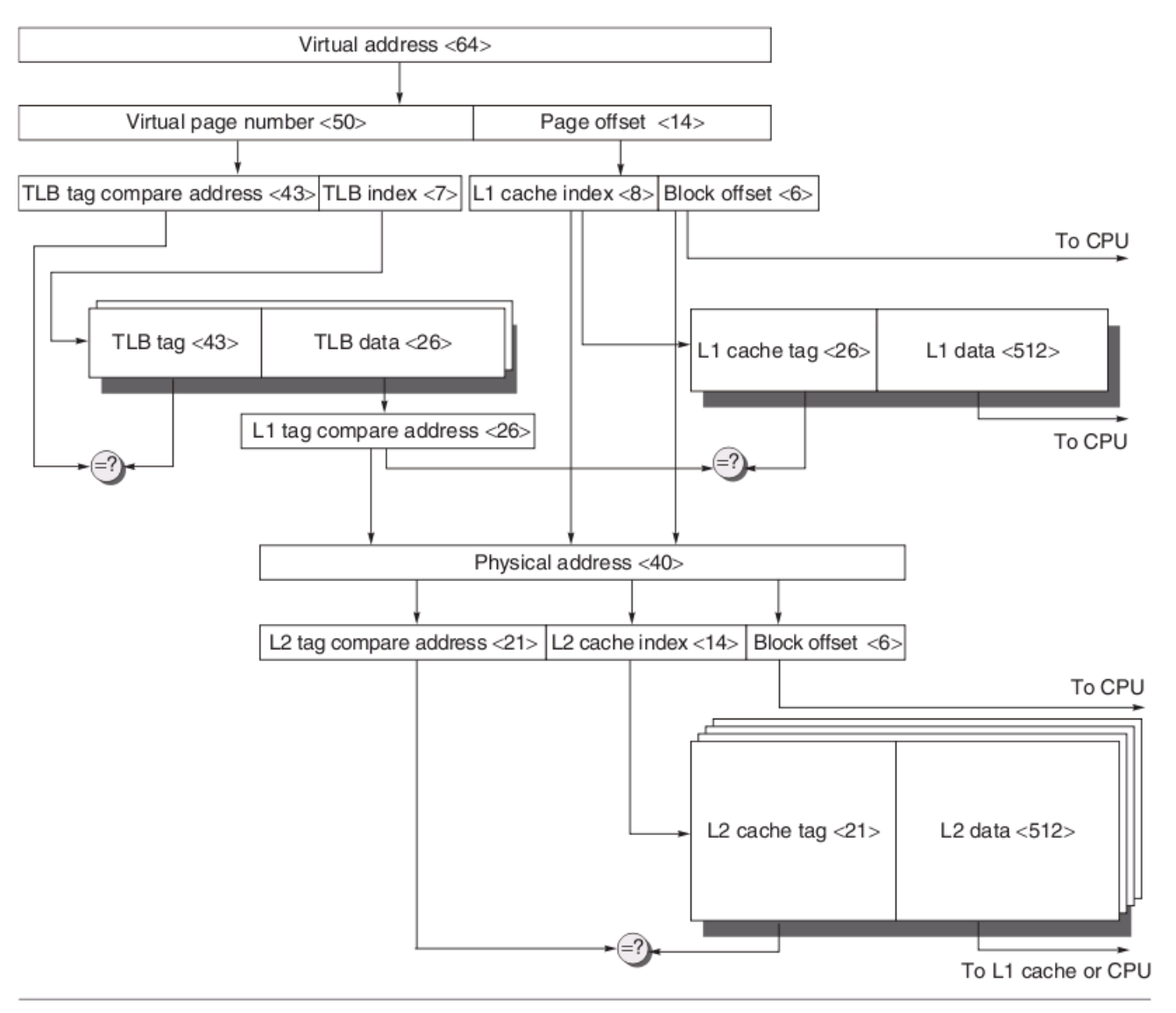

Figure B.17 The overall picture of a hypothetical memory hierarchy going from virtual address to L2 cache access. The page size is 16 KB. The TLB is two-way set associative with 256 entries. The L1 cache is a direct-mapped 16 KB, and the L2 cache is a four-way set associative with a total of 4 MB. Both use 64-byte blocks. The virtual address is 64 bits and the physical address is 40 bits.

Note: L2 cache tag should be 20 bits (from Hennessy & Patterson)

# **4. OS Handling TLB Miss**

```
VPN = (VirtualAddress & VPN_MASK) >> SHIFT
1(Success, TlbEntry) = TLB\_Lookup(VPN)\overline{2}if (Success == True) // TLB Hit
\mathfrak{Z}if (CanAccess(TlbEntry.ProtectBits) == True)
\overline{4}Offset = VirtualAddress & OFFSET_MASK
5
            PhysAddr = (TlbEntry.PFN << SHIFT) | Offset
6
            Register = AccessMemory (PhysAddr)
\overline{7}else
8
            RaiseException (PROTECTION_FAULT)
9
                            // TLB Miss
   else
10
        RaiseException (TLB_MISS)
11
```
Figure 19.3: TLB Control Flow Algorithm (OS Handled)

# **5. TLB Contents**

TLB entry = VPN, PFN, other bits (valid, protection, dirty, address space ID, ...)

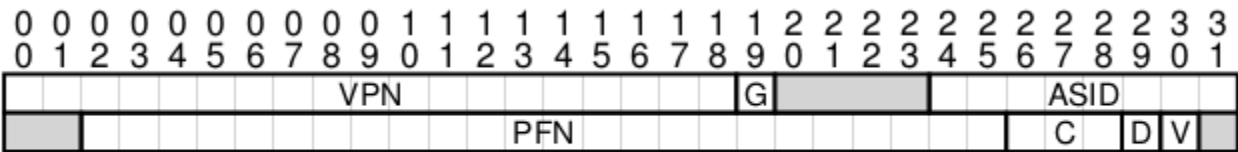

Figure 19.4: A MIPS TLB Entry

32-bit address space with 4KB pages.

19-bit VPN (+1 bit reserved for kernel), 12-bit offset, translated to 24-bit PFN

 $2^{24*4}KB = 2^{36} = 64 GB$  physical memory

global bit (G), 8-bit ASID, 3 coherence (C) bits, dirty bit, valid bit.

### **6. Measuring Cache Effects**

#### [Homework P19](file:///home/perry/ftp/os/p19/p19.html)

```
 #include <unistd.h>
 #include <stdlib.h>
 ...
 int main( void)
 {
  int nrows = 300, PAGESIZE = sysconf(SC_PAGESIZE), ncols = PAGESIZE/sizeof(int);
  int a = \text{calloc}(nrows*ncols, sizeof(int));
```
Consider a 2D array with each row occupying one page of memory:

Note that a dynamically allocated 2D array is stored as a 1D array, so a[row][col] is really a[row\*ncols+col]

Accessing the array by rows should be much faster than access by columns, due to TLB and data caching:

```
 // by rows
 //
 for( int row = 0; row < nrows; ++row)
   for( int col = 0; col < ncols; ++col)
      a[row*ncols+col] += 1;
```
or:

```
 // by cols
 //
 for( int col = 0; col < ncols; ++col)
   for( int row = 0; row < nrows; ++row)
      a[row*ncols+col] += 1;
```